# **Cédula Informativa TRAMITA-SE**

# **BASIFICACIÓN DE PLAZAS INICIALES PARA PERSONAL DOCENTE Y TÉCNICO DOCENTE DE EDUCACIÓN BÁSICA**

#### **Objetivo del trámite**

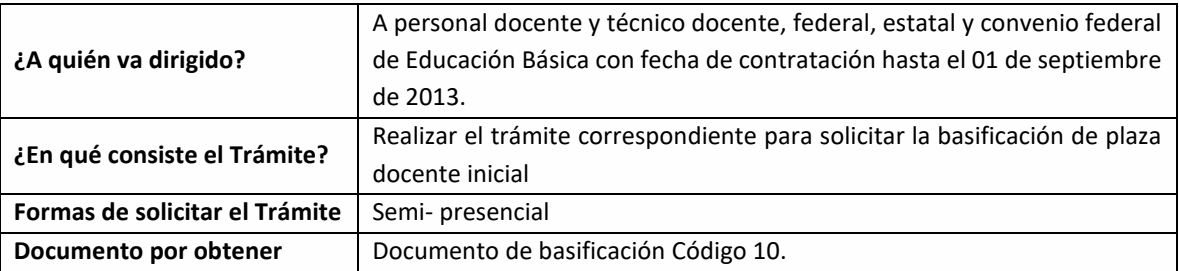

## **Requisitos**

#### **Criterios para la realización del trámite:**

- 1) Estar en servicio activo
- 2) Tener seis meses un día de servicios efectivos
- 3) No ostentar nombramiento interino ni ostentar plaza de honorarios
- 4) No contar con Nota Mala (Acta Administrativa o de Extrañamiento)

#### **Requisitos:**

- 1) Solicitud de Basificación de Plaza Inicial.
- 2) Talón de pago. El último talón de pago vigente al ingreso de su trámite.
- 3) Orden de adscripción del Centro de Trabajo actual.
- 4) Constancia de Servicio. Expedida por la (el) Jefa (e) inmediato superior.
- 5) Declaración de Compatibilidad, si tiene una clave. Si tiene dos claves o más, presentar el Formato de Compatibilidad validado por la Dirección de Recursos Humanos.
- 6) Título o cédula de la licenciatura.
- 7) Personal Federal se debe presentar con Formato Único de Personal en Código 95 o Movimiento de personal y primera orden de adscripción de alta, y en caso de ser Personal Estatal y Convenio

**GOBIERNO DEL ESTADO DE PUEBLA** 

# Secretaría de Educación **Gobierno del Estado de Puebla**

................

Federal, presentar Movimiento de Personal Interino Ilimitado y orden de adscripción de alta.

*Nota: El Centro de Trabajo de la Orden de Adscripcion, Constancia de Servicios y Talón de pago debe coincidir.*

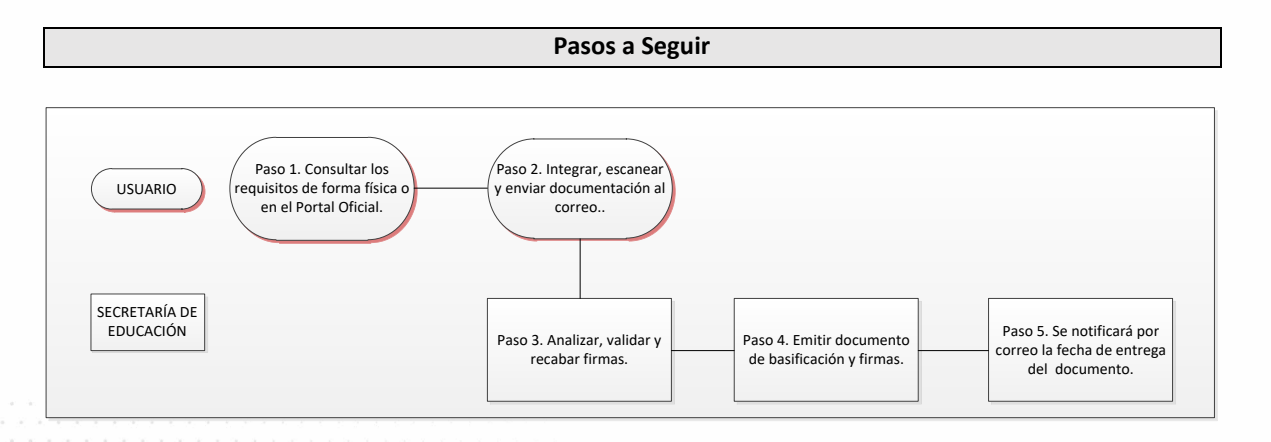

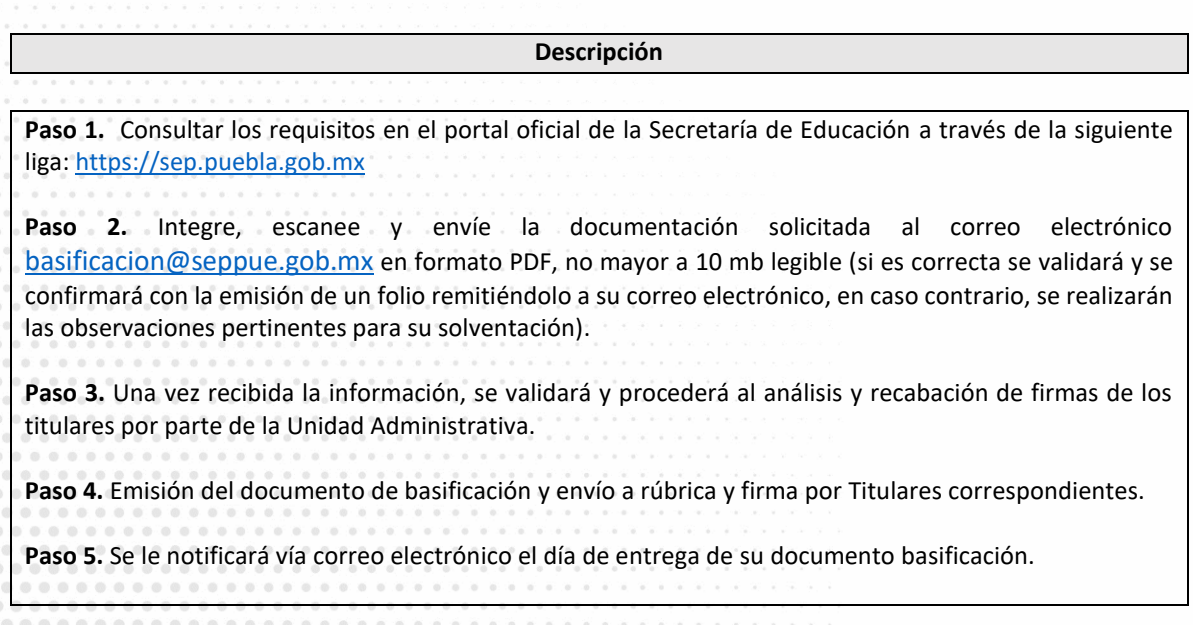

## **Información de Interés**

**GOBIERNO DEL ESTADO DE PUEBLA** 

# Secretaría de Educación<br>cobierno del Estado de Puebla

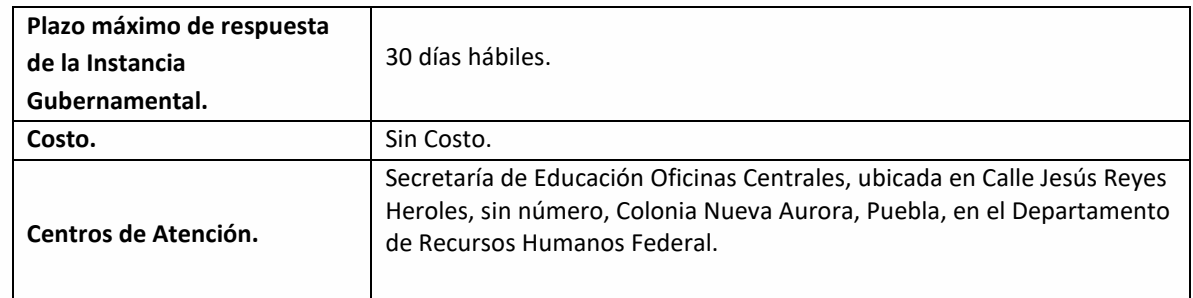

#### **Área Responsable**

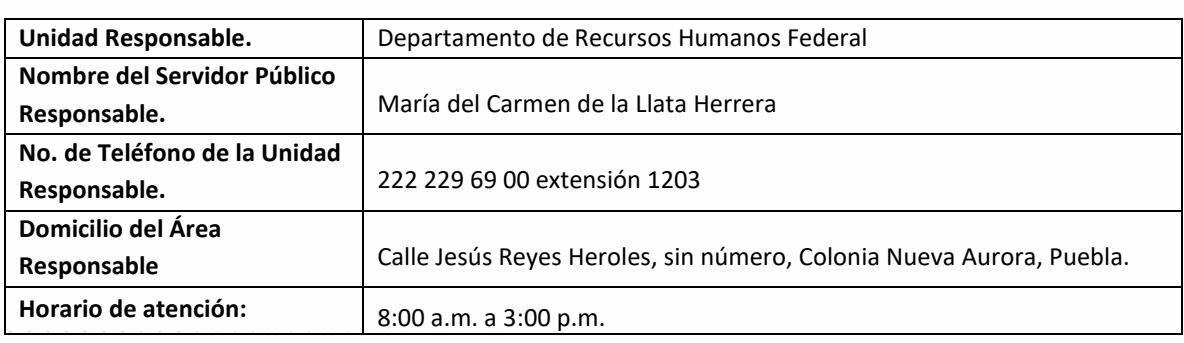

**Notas**

**En caso de extraviar el documento obtenido con este trámite, se debe solicitar la REIMPRESIÓN, presentando únicamente el talón de pago vigente.** 

Si le solicitan requisitos adicionales o no le atienden en los tiempos establecidos de la presente cédula, favor de enviar correo electrónico [a portalsep@puebla.gob.mx](mailto:portalsep@puebla.gob.mx) o comuníquese al teléfono 222 303 46 00 extensiones 292306, 292318 y 292329

**GOBIERNO DEL ESTADO DE PUEBLA**